# Adobe Photoshop CC 2018 Version 19 Mem Patch Download

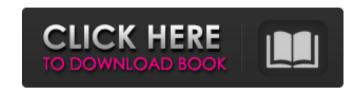

#### Adobe Photoshop CC 2018 Version 19 Crack + Free Download X64 2022 [New]

But just because the programs use the term "photoshop" doesn't mean they are the same. Photoshop Elements is more like Photoshop than Photoshop is like a word processor or a spreadsheet. The goal of this book is to provide a way for you to take advantage of the advanced features of Photoshop, Adobe Elements, and Flash. The concepts, activities, and exercises in this book are designed to train you on the capabilities of one program or another. Depending on how you're using them, you'll find that some of the activities are actually easier to perform in one program or the other. Don't assume that the activities in this book work equally well in other programs. Not all Adobe programs are created equal, and many include fewer, or even different, features than the ones this book covers. For example, you won't find any tools for working with complex shapes in Adobe Illustrator, although, of course, this program does offer a feature set that does include many of the ones covered in this book. Also, note that Photoshop Elements isn't covered in this book at all. In this book you'll get to use Photoshop and Photoshop Elements to create, modify, and otherwise work with graphics for print, Web, and mobile applications. You'll also play with the output of your graphics manipulations using many Adobe applications, including Illustrator, Flash, and Dreamweaver. Finally, you'll gain insight into how graphics are generated on a technical level to help you understand how they're laid out on a page. This book is designed with just the essentials. The aim is for you to discover what you need to know to edit and add visuals to your Web sites, including how to perform basic page layout. typesetting, trimming graphics, preparing photos for the Web, adding text or other graphics, and adjusting the overall look of a page. This book doesn't address advanced HTML and CSS, instead focusing on the most common and accessible skills you need to add graphics to your Web pages. ## Conventions Used in This Book Conventions are used in this book to highlight text and to alert you to typographical errors. Italics are used to make emphasis and indicate new terms and terms of art.

## Adobe Photoshop CC 2018 Version 19 Activation Code With Keygen For PC

The Table of Contents of this guide lists the available editing tools in Photoshop Elements and gives an explanation of what they are good for. We are focusing on the editing tools that are found in the separate Elements tab. Photoshop is the most famous image editing software used today. It features a huge number of powerful features including color correction, retouching, edge detection, grunge, and more. It is the industry standard for editing images because of its big name recognition, huge user base, and the fact that it has features that can do most things. Photoshop is available as a standalone program that works only in Windows. In other words, you cannot use it on a Mac. Even if you have a copy of Photoshop on your Mac, you cannot use it for editing images. There are a number of other competing photo editing software such as Paint.NET, GIMP and Krita. And there are a number of other generic image editing applications available for Windows such as Amatorkas, PhotoPlus, and Paint.NET. But Photoshop is the most commonly used software for photo editing. It is important to understand the basics of image editing. After working through this guide, you will be able to edit any type of image. Start with a Basic Tutorial before editing the next 3 images: 1. How to make an image white on black 2. How to make an image black on white 3. How to make an image yellow How to make an image white on black All the tools in Photoshop Elements must work together to make an image look right. A white image looks too bright. A black image looks dark. They look right when colors are in a proper balance. "When I am working on an image, the first thing I try to figure out is, what color(s) do I want in the image? If you want the image to look right, there should be a balance between the cool colors (blues, greens, and pinks) and the warm colors (reds, oranges, and yellows). When it is an extreme temperature like an all-red image, it is almost impossible to get right." Let's start by making the image lighter. Open the

| image you want to lighten and select the Adjustment | Layer icon. The Adjustment Layer dialog box should appear. In the 388ed7b0c7 |
|-----------------------------------------------------|------------------------------------------------------------------------------|
|                                                     |                                                                              |
|                                                     |                                                                              |
|                                                     |                                                                              |
|                                                     |                                                                              |
|                                                     |                                                                              |
|                                                     |                                                                              |
|                                                     |                                                                              |
|                                                     |                                                                              |
|                                                     |                                                                              |
|                                                     |                                                                              |
|                                                     |                                                                              |
|                                                     |                                                                              |
|                                                     |                                                                              |
|                                                     |                                                                              |
|                                                     |                                                                              |

### Adobe Photoshop CC 2018 Version 19 Crack + [April-2022]

Q: Finding Parameter of Gaussian Function that fits 1st, 2nd, 3rd, and 4th derivative Is there a way to find a parameter of a Gaussian function that fits 1st, 2nd, 3rd, and 4th derivative of a set of data points? A: If you want to find a parameter \$a\$ such that  $f(x)=a\exp\{\frac{-(x-x_0)^2}{2a^2}\}$  is a good enough fit, you can do it by setting up the following matrix equation  $\frac{\pi^2}{2a^2}$  is a good enough fit, you can do it by setting up the following matrix equation  $\frac{\pi^2}{2a^2}$  is a good enough fit, you can do it by setting up the following matrix equation  $\frac{\pi^2}{2a^2}$  is a good enough fit, you can do it by setting up the following matrix equation  $\frac{\pi^2}{2a^2}$  is a good enough fit, you can do it by setting up the following matrix equation  $\frac{\pi^2}{2a^2}$  is a good enough fit, you can do it by setting up the following matrix equation  $\frac{\pi^2}{2a^2}$  is a good enough fit, you can do it by setting up the following matrix equation  $\frac{\pi^2}{2a^2}$  is a good enough fit, you can do it by setting up the following matrix equation  $\frac{\pi^2}{2a^2}$  is a good enough fit, you can do it by setting up the following matrix equation  $\frac{\pi^2}{2a^2}$  is a good enough fit, you can do it by setting up the following matrix equation  $\frac{\pi^2}{2a^2}$  is a good enough fit, you can do it by setting up the following matrix equation  $\frac{\pi^2}{2a^2}$  is a good enough fit, you can do it by setting up the following matrix equation  $\frac{\pi^2}{2a^2}$  is a good enough fit, you can do it by setting up the following matrix equation  $\frac{\pi^2}{2a^2}$  is a good enough fit of  $\frac{\pi^2}{2a^2}$  is a good enough fit of  $\frac{\pi^2}{2a^2}$  is a good enough fit of  $\frac{\pi^2}{2a^2}$  is a good enough fit of  $\frac{\pi^2}{2a^2}$  is a good enough fit of  $\frac{\pi^2}{2a^2}$  is a good enough fit of  $\frac{\pi^2}{2a^2}$  is a good enough fit of  $\frac{\pi^2}{2a^2}$  is a good enough fit of  $\frac{\pi^2}{2a^2}$  is a good enough fit of  $\frac{\pi^2}{2a^2}$  is a good enough fit of  $\frac{\pi^2}{2a^2}$  is a good enough fit of  $\frac{\pi^2}{2a^2}$  is a good enough fit of  $\frac{\pi^2}{2a^2}$  is a good enough fit of  $\frac{\pi^2}{2a^2}$  is a good

 $x_0)^2 \{2a^2\} \cdot \{pmatrix\} \cdot \{pmatrix\} = \lfloor pmatrix\} f_1(x_0) \cdot \{pmatrix\} f_1(x_0) \cdot \{pmatri$ 

#### What's New In?

An Ethiopian model working in Dubai has reportedly suffered a miscarriage as a result of the recent assault on Saudi Arabia's embassy in Iran. According to Dubai Police, the assault came after the refusal of the Yemeni president to accept the resignation of Iranian President Hassan Rouhani. But Mariam, a 27-year-old photo model and Miss Ethiopia in 2009, has decided to work as her country's most important diplomatic tool. She opened her new modelling agency on January 29. "It is more of a role of my country," she told Gulf News. "We do not have embassy in Dubai and it was a role that my country expected me to do so it makes the most sense to open an agency here rather than going all the way to Dubai," she continued. "We have to give back to our country first, before we think of growing our business here." Mariam says she hopes her agency will at least secure her future as a model and that more women in the Gulf will also work in modelling. "This is about empowering women," she said. "Women can model in their home countries. We can do it anywhere we want to but we chose Dubai because we want to see this as a direct role in empowering women." In September, unidentified gunmen stormed the Iranian embassy in Yemen in what Riyadh described as a "cowardly terrorist attack". The incident was the first breach of Yemen's diplomatic and security walls since Sanaa signed the Gulf Cooperation Council (GCC) agreement last November.O: What does this regex mean? This one time script/pattern looks like a regular expression replacement. But, I'm not familiar with regex. @"\b[A-Z]+\b" Exemplary usage: var pattern = @"\b[A-Z]+\b"; var string = "a"; var result = Regex.Replace(string, pattern, "\$1"); A: See the documentation: "\\b" represents a word boundary (this is a zero-width expression). "\b[A-Z]+\b" represents a word boundary and the literal string "A-Z" (remember that [A-Z] is a character set, rather than a literal string). Depending on the language/environment, these literal strings may not need

#### **System Requirements For Adobe Photoshop CC 2018 Version 19:**

The following is a list of minimum and recommended system requirements for the game. Please be aware that we cannot guarantee that the game will work on your system. Some requirements may be excluded at the developers' discretion. Minimum: OS: Windows XP SP2 / Vista / Windows 7 SP1 / Windows 8 CPU: Dual Core 2GHz Memory: 2GB Hard Drive: 20GB Graphics: DirectX9.0 / Shader Model 3.0 capable. Other: At least 8GB of space on the hard drive,

https://www.vovavel.it/photoshop-cc-crack-kevgen-free-latest-2022/

 $\frac{\text{http://chatroom.thabigscreen.com:}82/\text{upload/files/}2022/07/\text{k1qx9dAwfypPG8TzhvId}\_05\_\text{c3b98d00a058495d501600fbcb700}}{\text{c67 file.pdf}}$ 

https://hestur.se/upload/files/2022/07/8XI2Cm6CGjdV9hRldBW6\_05\_c3b98d00a058495d501600fbcb700c67\_file.pdf http://igsarchive.org/article/photoshop-cs3-crack-patch-torrent-win-mac/

https://guarded-peak-92479.herokuapp.com/natwes.pdf

 $https://social.mactan.com.br/upload/files/2022/07/C6h1VThm1juyAoqqOxXt\_05\_c3b98d00a058495d501600fbcb700c67\_file\_pdf$ 

 $\underline{https://www.greatescapes direct.com/2022/07/photoshop-cc-2019-version-20-keygen-only-torrent-activation-code/2022/07/photoshop-cc-2019-version-20-keygen-only-torrent-activation-code/2022/07/photoshop-cc-20-keygen-only-torrent-activation-code/2022/07/photoshop-cc-20-keygen-only-torrent-activation-code/2022/07/photoshop-cc-20-keygen-only-torrent-activation-code/2022/07/photoshop-cc-20-keygen-only-torrent-activation-code/2022/07/photoshop-cc-2022/07/photoshop-cc-2022/07/ph$ 

https://tutorizone.com/adobe-photoshop-cc-2018-model-19-crack-file-solely-3264bit-latest-2022/

https://elycash.com/upload/files/2022/07/vbamqB7IFvNMpgIKLYdp\_05\_c3b98d00a058495d501600fbcb700c67\_file.pdf

 $\underline{https://workuccino.com/wp\text{-}content/uploads/2022/07/haloss.pdf}$ 

https://lycon.fi/wp-content/uploads/2022/07/Adobe\_Photoshop\_2021\_Version\_224.pdf

https://www.healthdesign.org/system/files/webform/Adobe-Photoshop-2021-Version-2242.pdf

 $\underline{https://III.dlxyjf.com/upload/files/2022/07/t3FzZluB4OwSAhYnxBkc\_05\_c3b98d00a058495d501600fbcb700c67\_file.pdf}$ 

https://laculinaria.de/photoshop-cs3-serial-key-for-windows-latest-2022/

http://campustoast.com/wp-

content/uploads/2022/07/Photoshop\_2022\_Version\_2301\_Serial\_Key\_\_Keygen\_For\_LifeTime\_Free\_PCWindows.pdf

http://www.babel-web.eu/p7/photoshop-cc-2015-version-16-crack-keygen-with-license-code-for-windows-march-2022/

https://www.solaiocompound.it/wp-content/uploads/2022/07/Adobe Photoshop CC 2019.pdf

https://baskibu.com/wp-content/uploads/2022/07/Photoshop 2022 .pdf

https://hanffreunde-braunschweig.de/photoshop-2022-version-23-0-1-mem-patch-keygen-full-version-pc-windows/

https://eat-now.no/wp-content/uploads/2022/07/Photoshop 2021 Version 2200.pdf

https://ebbsarrivals.com/2022/07/05/photoshop-2022-version-23-2-jb-keygen-exe/

https://triberhub.com/upload/files/2022/07/3PZYUogjBkjDQp7hN3V6\_05\_c3b98d00a058495d501600fbcb700c67\_file.pdf

https://wheeoo.org/upload/files/2022/07/2qObuZVvriAsFYUifUmA\_05\_c3b98d00a058495d501600fbcb700c67\_file.pdf

https://shwethirikhit.com/2022/07/05/adobe-photoshop-2022-version-23-0-activation-code-with-keygen/

https://firmateated.com/2022/07/05/adobe-photoshop-2021-version-22-2-serial-number-torrent-activation-code-free-download/

https://wintermarathon.de/advert/adobe-photoshop-cc-hack-patch-torrent-activation-code-free/

 $http://www.renexus.org/network/upload/files/2022/07/qsKyly78qOy3v637aZ8u\_05\_c3b98d00a058495d501600fbcb700c67\_file.pdf$ 

http://cyclades.in/en/?p=90649

http://saddlebrand.com/?p=43120

 $\underline{https://coopdespensasolidaria.com/photoshop-2021-version-22-1-1-with-license-key-3264bit-april-2022/2021-version-22-1-1-with-license-key-3264bit-april-2022/2021-version-22-1-0-with-license-key-3264bit-april-2022/2021-version-2021-version-2021-versi$